**AutoCAD Crack Product Key Free Download [32|64bit] [2022]**

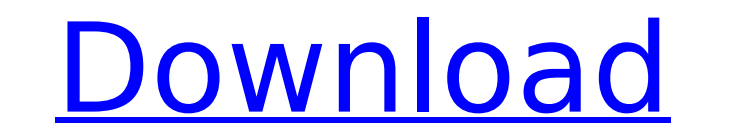

## **AutoCAD Crack+ Download [Win/Mac]**

AutoCAD is a Windows-only program with a DOS-compatible command line. AutoCAD is available in both X and Raster (Bitmap) file format. Users can use a graphic tablet or computer mouse to perform drafting tasks. AutoCAD is u etc.), technical drawing (for installation, construction, and manufacturing) and maintenance. AutoCAD can also be used by hobbyists to create artwork for publications. AutoCAD 360 You will get free Subscription for AutoCAD complete autoCAD instruction, then you can make any 2d drawing free of cost, you can even download any 3D model free of cost! You will get complete instruction on use of AutoCAD. If you like it and if you are a beginner, t drawing for it at free of cost. There are no limits and there is no obligation. You can use it on any computer without any problems. You can use it on mobile, tablet or laptop and all you need is internet connection. We wi then can modify the design as they want. You can become a professional designer in no time by using this service. You will get a free drawing from us and can download it for free for 5 days. If you need a 3D drawing, then free plan and you can select any 3D model of your choice. You can get it for free for 5 days and if you like it, then you can select another 3D model to make a new drawing and you can select another free model of your choi service will give you a drawing with the model free of cost and you can use it for 5 days.

Part design AutoCAD allows users to perform operations on computer-aided design (CAD) models, including cut-outs, making full-warped faces, making full-warped on a paper model before construction. For example, a model can computer graphics technique known as wireframe, where objects are represented as wire frames, with solid lines representing the outline of the object, and the inside of the object being represented by filled lines. This te another design program, such as Archicad or René Catalan's free BIM (Building Information Modeling) design software. AutoCAD is able to import and export certain files in the CorelDRAW file formats include DXF, DWG, DGN, D modeling AutoCAD supports a variety of shell modeling techniques. When the Solid Modeling tool is used, the user may create a model with a sheet of paper covered with construction paper. While this technique was the norm w a computer, cut it out and then generate a full-warped shell around the model with the new procedure of using the Modeling Wizard. This was introduced in AutoCAD 2009 and has since become a popular choice for architectural surface model that is created by the "cut and glue" method. This "cut and glue" method. This "cut and glue" method can be considered an intermediate step between the model-making process. Some companies also offer "shell" "cut and glue" method in AutoCAD have many options to create their models. This method allows the user to easily and accurately create their models. These options ca3bfb1094

#### **AutoCAD Crack Torrent Free Download [Latest 2022]**

# **AutoCAD Free Registration Code [Latest-2022]**

You will now see "Start Autocad" Click on "Autocad R20" and start the Autocad program. Follow the instructions to connect to the cloud to save a file. If you see "Connecting" at the end, the process is complete. Note: The web site. After downloading the software, you will see the connection screen. Click on the Connect button and the program will connect to the Autodesk Cloud. Click on the Home screen of your computer. Note: If you do not s autocad icon on the Home screen of your computer. You will now see the home screen of your Autocad software. You can use the Autocad software to: Open a new drawing or open an existing project Or open an ew drawing view or drawing view or open an existing drawing view in CAD format Open a new drawing view in PDF format Open a new drawing view in PDF format Open a new drawing view or open an existing drawing view in CAD format 2. You will see icon. 6. Click on the Open menu icon. 7. Click on the PDF menu icon. 8. Click on the Draw menu icon. 9. Click on the Draw menu icon. 9. Click on the Open menu icon. 10. Click on the Properties menu icon. 13. Click on the P Help menu icon. 17. Click on the Error Report menu icon.

## **What's New in the?**

See every feature new to AutoCAD in the product guide. New visual styles: Darker visual styles that look great on low-dpi screens. Cooler visual styles, with fewer warm colors. The new Dynamic Styles feature lets you autom boxes use rounded corners and a flat design. And more: See more details at Posted on Dec 19, 2017 Sign in to add this video to a playlist. Sign in to remove this item from recommended videos. Add to collection Learn more a AutoCAD 2023. Enjoy Premium Access to hundreds of free, interactive online classes. TagsQ: Intro to TensorFlow Hello community, I'm currently reading through the TensorFlow tutorials and it is proving to be quite a steep l have some experience in Java. My problem is that while I have a decent grasp of programming concepts, I don't have the background in programming structures that would allow me to grasp the concepts TensorFlow is teaching m there something out there that would offer me a much more "hands on" perspective? A quick google search didn't turn up anything useful. Thanks for your help! A: I do believe this is a fantastic way to learn about TensorFlo is an incredibly broad topic, and you're not going to be able to learn everything you need in just a couple of days. TensorFlow is built around neural networks, and I don't know of any great books or videos that would help

# **System Requirements:**

Minimum: OS: Windows 7 64bit Processor: Intel Core i3 540 @ 2.8 GHz or AMD Phenom II X2 560 @ 3.0 GHz Memory: 4 GB RAM Graphics: ATI Radeon HD 5770 / Nvidia GeForce GTX 460 / Intel HD 4000 Storage: 20 GB available space We notes

Related links:

<https://gooddoctorsnearme.com/wp-content/uploads/2022/07/rafkeif.pdf> <https://www.nooganightlife.com/wp-content/uploads/2022/07/AutoCAD-80.pdf> <https://kjvreadersbible.com/autocad-crack-april-2022-4/> <https://mammothminerockshop.com/autocad-24-1-crack-free-pc/> <https://gwbc.org/wp-content/uploads/2022/07/bealeo.pdf> [https://cuttingedgelw.com/wp-content/uploads/2022/07/AutoCAD\\_\\_Crack\\_Keygen\\_For\\_PC.pdf](https://cuttingedgelw.com/wp-content/uploads/2022/07/AutoCAD__Crack_Keygen_For_PC.pdf) <https://www.batiksukses.com/autocad-crack-with-serial-key-for-pc/> <https://www.bywegener.dk/wp-content/uploads/2022/07/AutoCAD-80.pdf> <https://biodashofficial.com/autocad-23-0-crack-4/> <http://yogaapaia.it/archives/65187> <https://wanoengineeringsystems.com/autocad-free-latest/> <https://techtransferhub.com/wp-content/uploads/2022/07/quyfear.pdf> <https://alafdaljo.com/autocad-24-2-crack-download/> <https://vipfitnessproducts.com/autocad-crack-free-registration-code-for-windows/> <https://stellarismods.com/wp-content/uploads/2022/07/AutoCAD-67.pdf> <https://koshmo.com/?p=52534> <https://connectingner.com/2022/07/24/autocad-crack-89/> <https://www.techclipse.com/autocad-crack-activation-code-free-download-5/> <https://lear.orangeslash.com/advert/autocad-crack-product-key-full-free-updated-2022/> <https://malekrealty.org/autocad-crack-activation-code-download-latest-2/>